Муниципальное бюджетное общеобразовательное учреждение «Валуянская основная общеобразовательная школа» КpaсногвapДейскoгo pайoнa Белгopoдскoй oблaсти

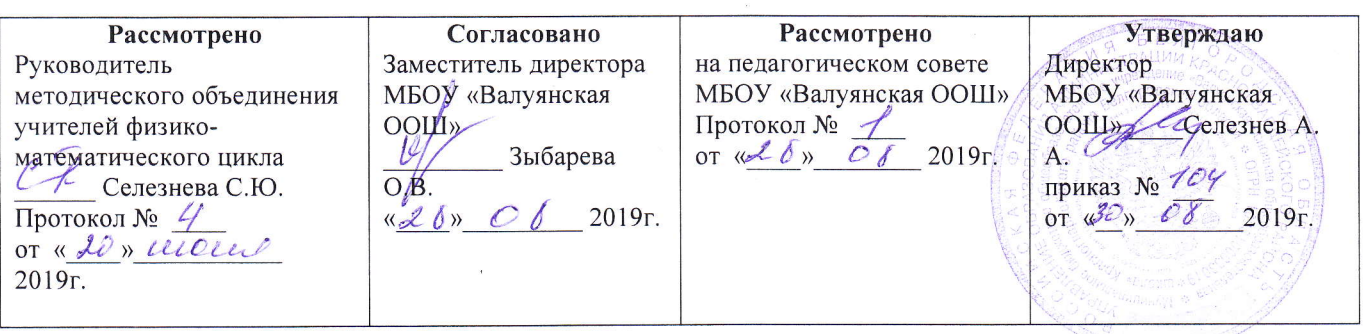

# РАБОЧАЯ ПРОГРАММА

внеурочной деятельности «Продвинутый пользователь» Уровень: основное общее образование

Разработала: Селезнева С.Ю.

2019 гoд

#### **1. Результаты освоения курса внеурочной деятельности**

Результаты изучения курса «Продвинутый пользователь» в части формирования ИКТ-компетентности по описанным направлениям

#### **Обращение с устройствами ИКТ**

*Выпускник научится:*

- правильно включать и выключать устройства ИКТ, входить в операционную систему и завершать работу с ней, выполнять основные действия с экранными объектами (перемещение курсора, выделение, прямое перемещение, запоминание и вырезание);
- осуществлять подключение к локальной сети и глобальной сети Интернет;
- входить в информационную систему образовательного учреждения, в том числе через Интернет, размещать в информационной среде различные информационные объекты;
- выводить информацию на бумагу, правильно обращаться с расходными материалами;
- соблюдать требования техники безопасности, гигиены, эргономики и ресурсосбережения при работе с устройствами ИКТ, в частности учитывающие специфику работы с различными экранами.

*Выпускник получит возможность:*

 осознавать и использовать в практической деятельности основные психологические особенности восприятия информации человеком.

## **Создание письменных сообщений**

*Выпускник научится:*

- создавать текст на русском языке;
- осуществлять редактирование и структурирование текста средствами текстового редактора;
- использовать средства орфографического и синтаксического контроля русского текста и текста на иностранном языке.

*Выпускник получит возможность:*

создавать текст на английском языке.

## **Создание графических объектов**

*Выпускник научится:*

- создавать различные геометрические объекты с использованием возможностей специальных компьютерных инструментов;
- создавать графические объекты проведением рукой произвольных линий с использованием специализированных компьютерных инструментов и устройств;

*Выпускник получит возможность:*

создавать мультипликационные фильмы.

#### **Создание, восприятие и использование гипермедиасообщений**

*Выпускник научится:*

- организовывать сообщения в виде линейного или включающего ссылки представления для самостоятельного просмотра через браузер;
- формулировать вопросы к сообщению, создавать краткое описание сообщения, цитировать фрагменты сообщения;
- избирательно относится к информации в окружающем информационном пространстве, отказываться от потребления ненужной информации.

*Выпускник получит возможность:*

 проектировать дизайн сообщений в соответствии с задачами и средствами доставки.

## **Коммуникация и социальное взаимодействие**

*Выпускник научится:*

- участвовать в осуждении (аудио- и видеофорум, текстовый форум) с использованием возможностей Интернета;
- использовать возможности электронной почты для информационного обмена;
- вести личный дневник (блог) с использованием возможностей Интернета;
- осуществлять образовательное взаимодействие в информационном пространстве образовательного учреждения (получение и выполнение заданий, получение комментариев, совершенствование своей работы, формирование портфолио);
- соблюдать нормы информационной культуры, этики и права, с уважением относиться к частной информации и информационным правам других людей.

*Выпускник получит возможность:*

- участвовать в форумах в социальных образовательных сетях;
- взаимодействовать с партнѐрами с использованием возможностей Интернета.

## **Поиск и организация хранения информации**

#### *Выпускник научится:*

- использовать различные приѐмы поиска информации в Интернете, поисковые сервисы, строить запросы для поиска информации и анализировать результаты поиска;
- использовать приѐмы поиска информации на персональном компьютере, в информационной среде учреждения и в образовательном пространстве;
- формировать собственное информационное пространство: создавать системы папок и размещать в них нужные информационные источники, размещать информацию в Интернете.

*Выпускник получит возможность:*

 использовать различные приѐмы поиска информации в Интернете в ходе учебной деятельности.

## **Моделирование, проектирование и управление**

#### *Выпускник научится:*

 проектировать и организовывать свою индивидуальную и групповую деятельность, организовывать своѐ время с использованием ИКТ.

# **2. Содержание курса внеурочной деятельности**

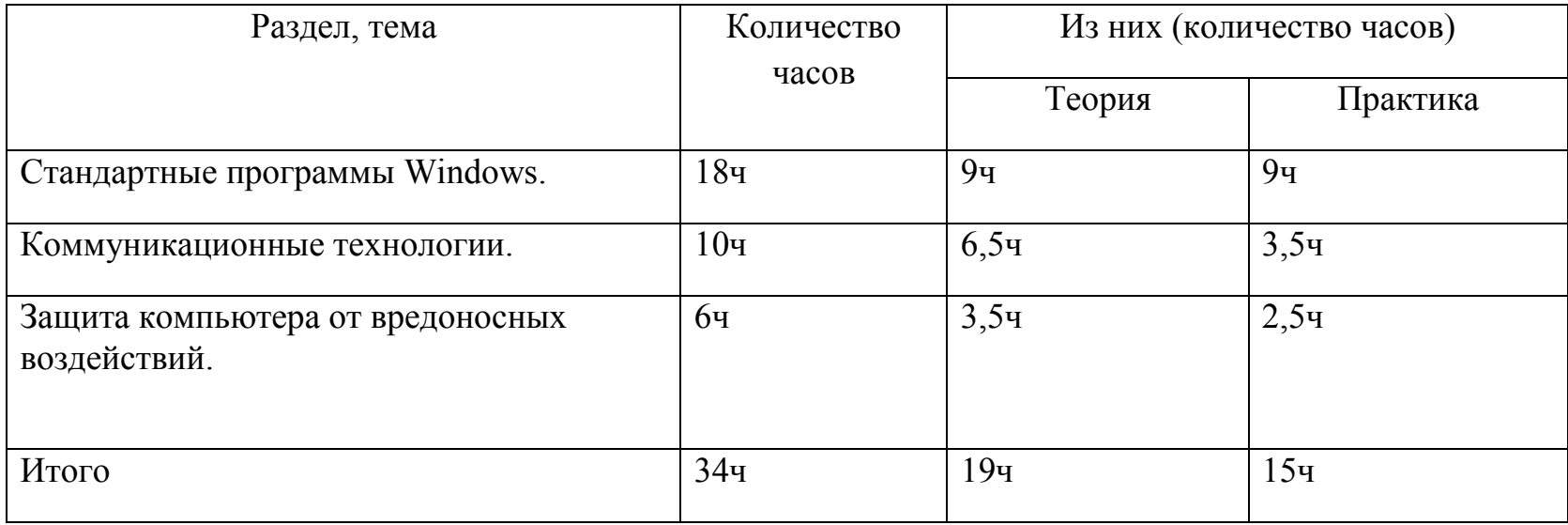

## **3.Тематическое планирование**

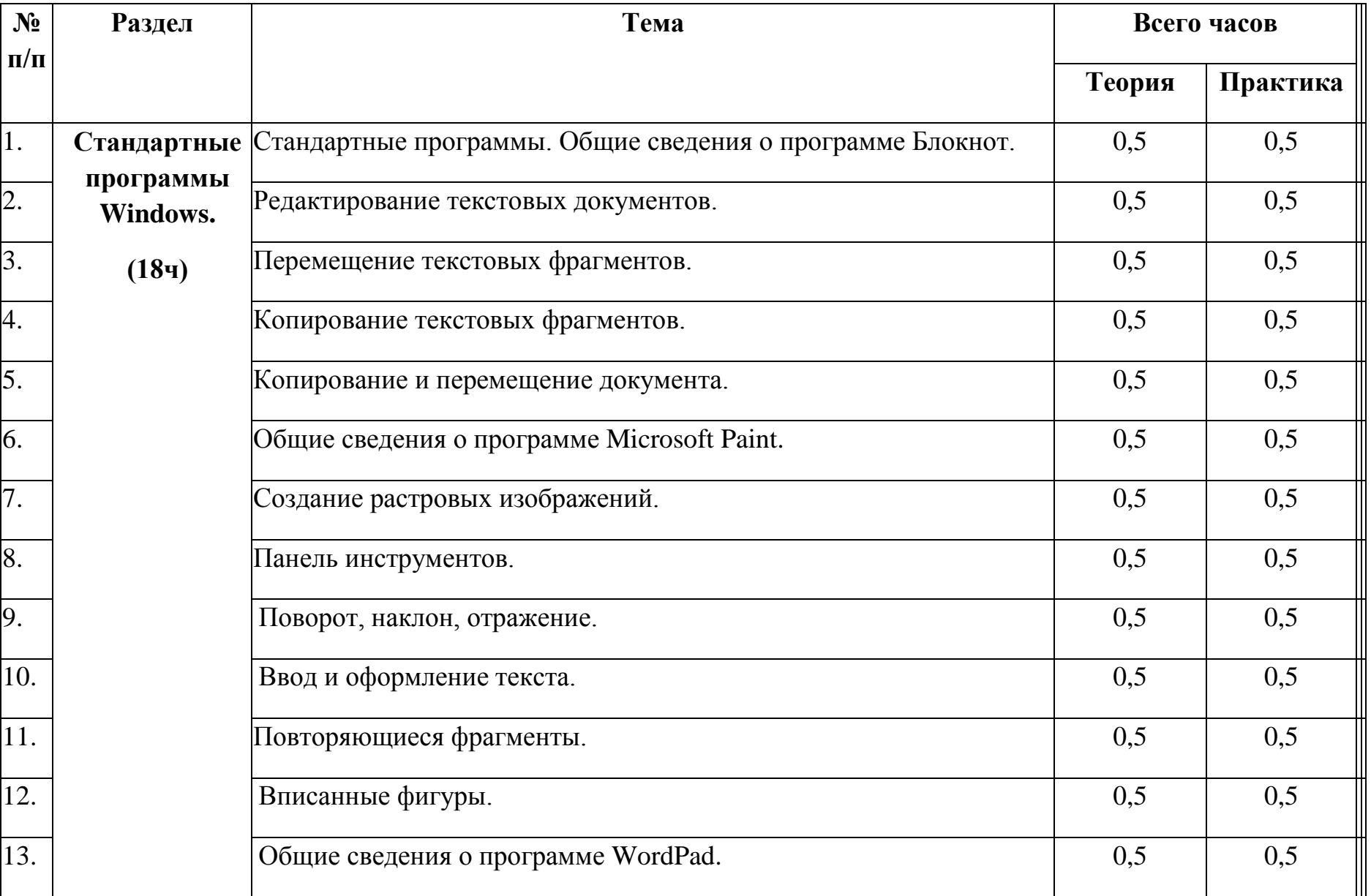

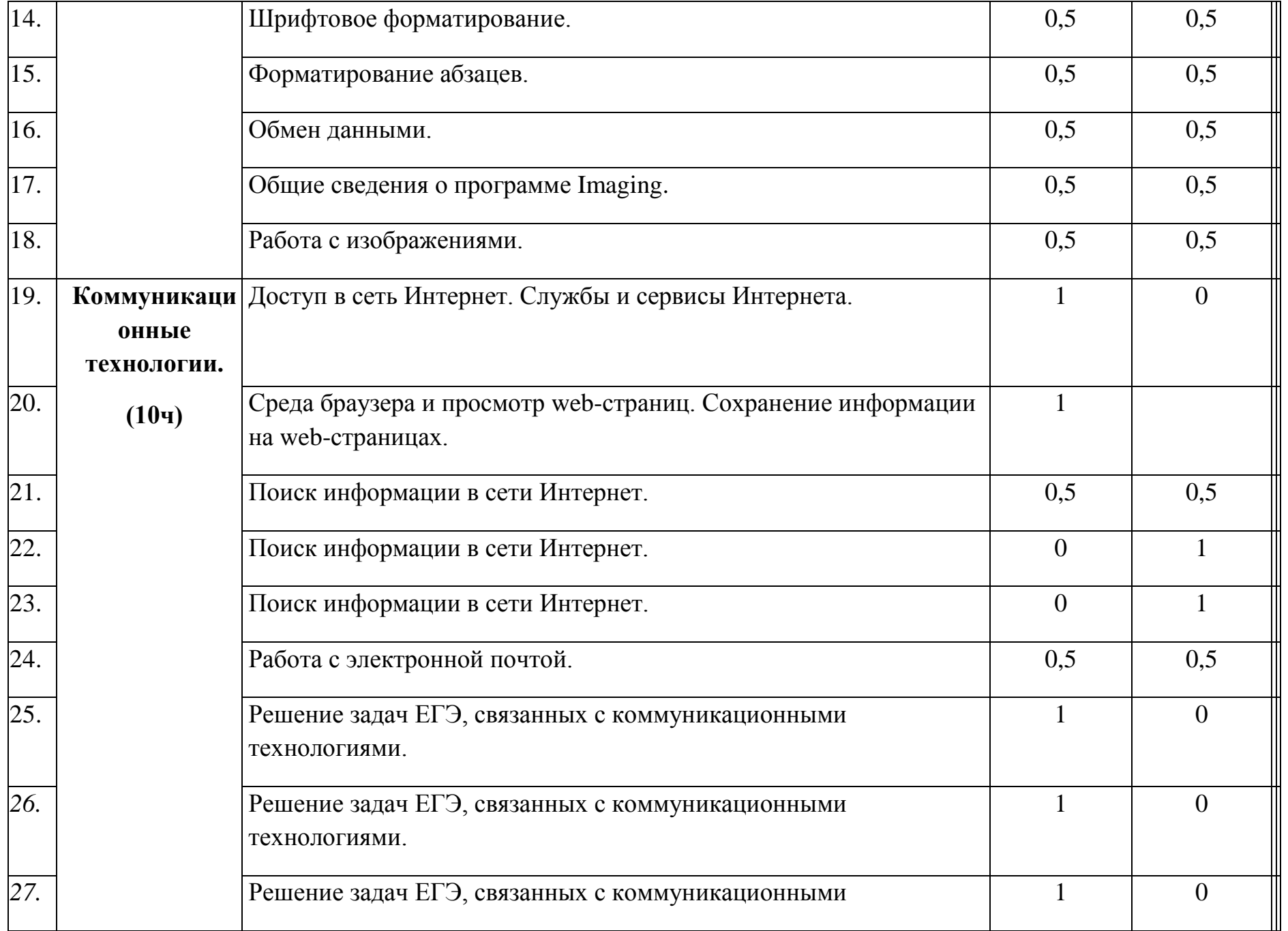

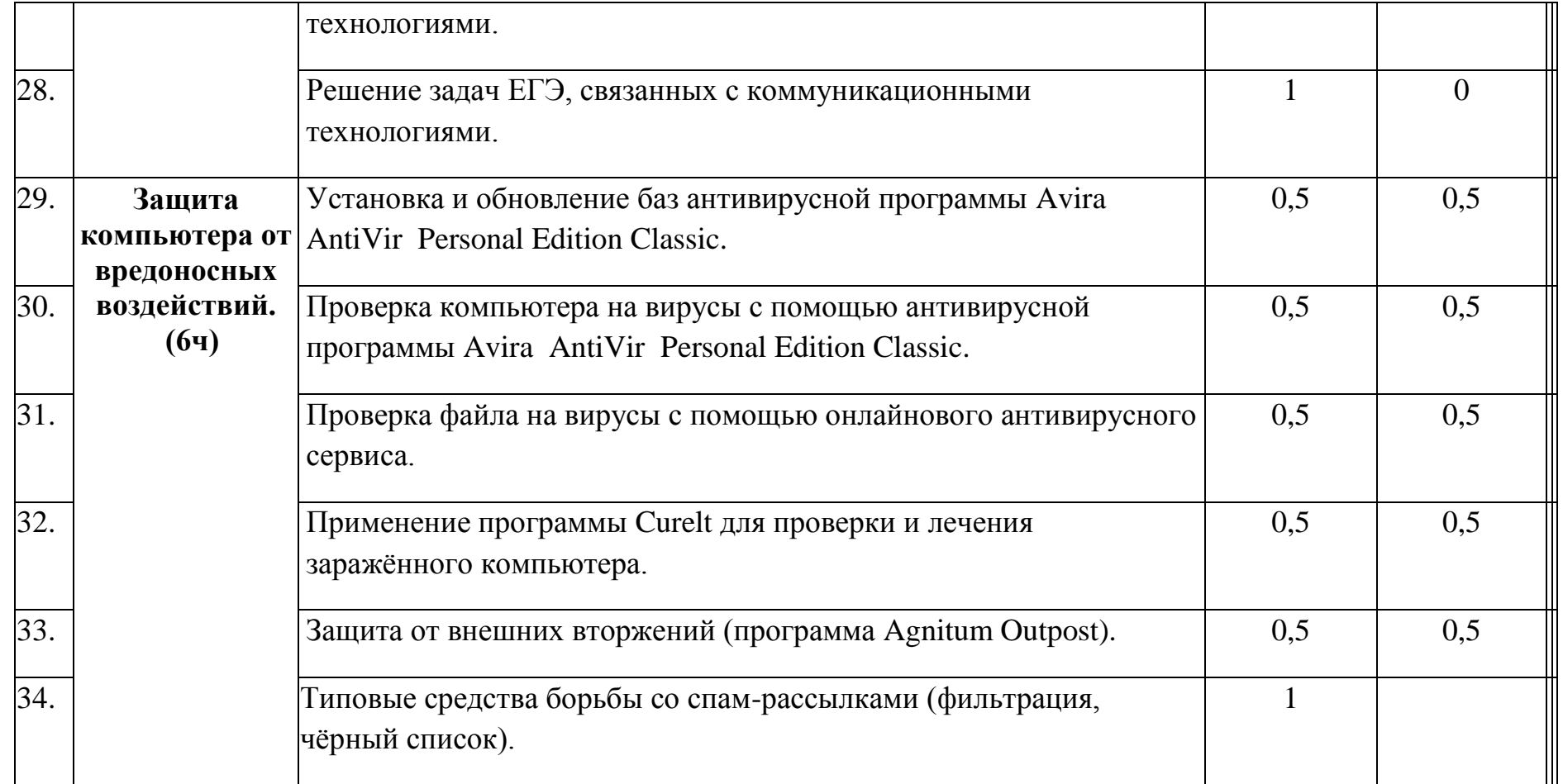